Encadrement - maitrise

# **Manager Encadrer Conduire des entretiens avec talent - e.learning**

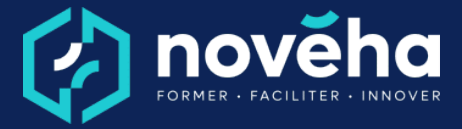

**Code** FC 62 31 - **Mise à jour** 11/01/2023

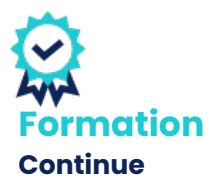

*Démarrage Sur demande*

## *Objectifs et savoir-faire attendus*

*oÉtablir un climat de confiance lors d'un entretien*

*oPréparer son entretien*

# *Contenu de la formation*

*oRéussir ses entretiens •Identifier les qualités à mobiliser et les pièges à éviter en tant que manager lors d'un entretien.*

*oPhilosophie de l'entretien professionnel •Distinguer la différence entre l'entretien annuel et l'entretien professionnel. •Définir les enjeux et les objectifs derrière un entretien professionnel.*

*oFinalités de l'entretien annuel •Définir les finalités de l'entretien annuel tant pour le collaborateur, pour le manager que pour le service des ressources humaines. •Préparer efficacement l'entretien annuel.*

*oMener un entretien d'évaluation •Structurer votre entretien d'évaluation en 5 étapes. •Identifier les pièges à éviter lors d'un entretien d'évaluation.*

*oEvaluer des compétences •Identifier les enjeux de l'évaluation des compétences tant pour le collaborateur que pour le manager et/ou le service RH. •Distinguer les différentes compétences à évaluer.*

*oQuels objectifs choisir ? •Déterminer des objectifs efficaces et atteignables pour vos collaborateurs. •Distinguer les différentes catégories d'objectifs.*

*oFixer des objectifs pertinents •Formuler des objectifs pertinents, efficaces et motivants pour chacun de vos collaborateurs.*

**1 rue Alfred de Vigny St. Hilaire de Loulay 85601 MONTAIGU VENDÉE** 6[02 51 94 08 31](tel:0251940831) [| noveha.f](www.noveha.fr)r **@ 0 1 m** 

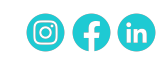

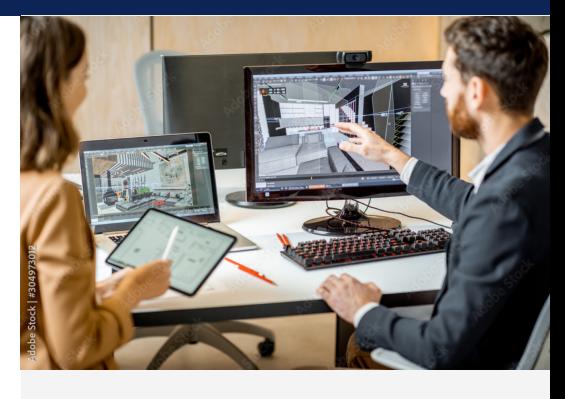

*Durée 2 heures*

**Q** Public

*Manager et toute personne amené(e) à gérer des collaborateurs*

*Tarifs*

*Inter : À partir de 250 € HT par participant Intra en entreprise : sur devis*

*Pré-requis Aucun prérequis.*

*Conditions de réalisation La configuration informatique minimale requise des postes des Apprenants pour accéder aux parcours e-learning est*

> *la suivante : Configuration du poste informatique et du système*

*d'exploitation : - Processeur > 2 GHz dual*

- *core ;*
- *2 Go de RAM ;*
- *Espace disque libre : 30 Go*
- *Résolution d'écran*

*minimale : 1280 x 1024 ; - Carte son et haut-parleurs ou casque audio recommandé*

# **Manager Encadrer Conduire des entretiens avec talent - e.learning**

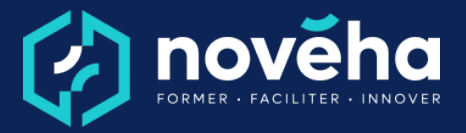

**Code** FC 62 31 - **Mise à jour** 11/01/2023

*oRéviser un plan d'action •Rédiger un plan d'action clair et pertinent.*

### *Rythme et organisation de la formation*

### *Modalités pédagogiques*

*Des vidéos courtes d'experts, appuyées par des animations à l'écran Des activités pédagogiques simples types QCM/Vrai-Faux/Glisserdéposer…*

*Des fiches de synthèse à la fin de chaque unité d'apprentissage qui résume l'essentiel des notions abordées.*

### *Modalités d'évaluation*

*Des exercices de reformulation à la fin de chaque unité d'apprentissage.*

## *Accessibilité*

*Le site Novéha est accessible à tout public. Notre organisme est engagé depuis plus de 10 ans dans l'accueil des apprenants en situation de handicap - avec un référent handicap qui coordonne leur parcours*

*- Systèmes d'exploitation minimum : Windows 7 ou supérieur Navigateurs internet prenant en charge les Parcours elearning : Internet Explorer 10.0 ou supérieur, Edge, Chrome, Firefox, Opera, Safari 8.0 ou supérieur, Chrome.*

.....................................

*Modes d'évaluations Questionnaire à Choix Multiples*

*La qualité Novéha Taux de satisfaction des apprenants (2024) : 96%*

> *Nombre total de salariés formés (2024) : 1 219*

**1 rue Alfred de Vigny St. Hilaire de Loulay**

85601 MONTAIGU VENDÉE **6** [02 51 94 08 31](tel:0251940831) [| noveha.f](www.noveha.fr)r **6 0 6** 

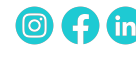